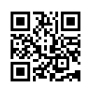

```
<?xml version="1.0" encoding="UTF-8"?>
<!DOCTYPE plist PUBLIC "-//Apple//DTD PLIST 1.0//EN"
"http://www.apple.com/DTDs/PropertyList-1.0.dtd">
<plist version="1.0">
<dict>
<key>#DisableDrivers</key>
<array>
<string>CsmVideoDxe</string>
<string>VBoxExt4</string>
</array>
<key>ACPI</key>
<dict>
<key>#DropMCFG</key>
<false/>
<key>#PatchAPIC</key>
<false/>
<key>#ResetAddress</key>
<string>0x64</string>
<key>#ResetValue</key>
<string>0xFE</string>
<key>#SortedOrder</key>
<array>
<string>SSDT-3.aml</string>
<string>SSDT-1.aml</string>
<string>SSDT-2.aml</string>
</array>
<key>#smartUPS</key>
<false/>
<key>DSDT</key>
<dict>
<key>#DropOEM_DSM</key>
<dict>
<key>ATI</key>
<true/>
<key>Firewire</key>
<true/>
```
<key>HDA</key> <true/> <key>HDMI</key> <true/> <key>IDE</key> <true/> <key>IntelGFX</key> <true/> <key>LAN</key> <true/> <key>LPC</key> <false/> <key>NVidia</key> <true/> <key>SATA</key> <true/> <key>SmBUS</key> <false/> <key>USB</key> <true/> <key>WIFI</key> <true/> </dict> <key>#Patches</key> <array> <dict> <key>Comment</key> <string>Remove battery device from desktop</string> <key>Find</key> <data> W4IeQkFUMQhfSElEDEHQDAoIX1VJRAEUCF9T VEEApAA= </data> <key>Replace</key> <data> </data> </dict> <dict> <key>Comment</key>

<string>Add \_SUN property for GIGE</string> <key>Find</key> <data> UFhTWAhfQURSAAhfUFJXEgYC </data> <key>Replace</key> <data> UFhTWAhfQURSAAhfU1VOCgQIX1BSVxIGAg== </data> </dict> <dict> <key>Comment</key> <string>Rename GFX0 to IGPU</string> <key>Find</key> <data> R0ZYMA== </data> <key>Replace</key> <data> SUdQVQ== </data> </dict> <dict> <key>Comment</key> <string>Rename HDEF to AZAL</string> <key>Find</key> <data> SERFRg== </data> <key>Replace</key> <data> QVpBTA== </data> </dict> </array> <key>#Rtc8Allowed</key> <false/> <key>#SuspendOverride</key> <false/>

<key>Debug</key> <false/> <key>Fixes</key> <dict> <key>AddDTGP\_0001</key> <true/> <key>AddHDMI\_8000000</key>  $<$ true $/$ <key>AddIMEI\_80000</key> <false/> <key>AddMCHC\_0008</key> <false/> <key>AddPNLF\_1000000</key> <true/> <key>DeleteUnused\_400000</key> <true/> <key>FIX\_ACST\_4000000</key>  $<$ true $/$ <key>FIX\_ADP1\_800000</key> <true/> <key>FIX\_INTELGFX\_100000</key> <false/> <key>FIX\_RTC\_20000</key> <true/> <key>FIX\_S3D\_2000000</key> <true/> <key>FIX\_TMR\_40000</key> <true/> <key>FIX\_WAK\_200000</key> <true/> <key>FakeLPC\_0020</key> <false/> <key>FixAirport\_4000</key> <true/> <key>FixDarwin\_0002</key> <true/> <key>FixDisplay\_0100</key> <true/>

<key>FixFirewire\_0800</key>

<true/> <key>FixHDA\_8000</key> <true/> <key>FixHPET\_0010</key> <true/> <key>FixIDE\_0200</key> <false/> <key>FixIPIC\_0040</key> <true/> <key>FixLAN\_2000</key> <true/> <key>FixRegions\_10000000</key> <true/> <key>FixSATA\_0400</key> <false/> <key>FixSBUS\_0080</key> <true/> <key>FixShutdown\_0004</key>  $<$ true $/$ <key>FixUSB\_1000</key> <true/> </dict> <key>Name</key> <string>DSDT.aml</string> <key>ReuseFFFF</key> <false/> </dict> <key>DisableASPM</key> <false/> <key>DropTables</key> <array> <dict> <key>Signature</key> <string>DMAR</string> </dict> <dict> <key>Signature</key> <string>SSDT</string> <key>TableId</key>

<string>CpuPm</string> </dict> <dict> <key>#Length</key> <integer>720</integer> <key>Signature</key> <string>SSDT</string> <key>TableId</key> <string>Cpu0Ist</string> </dict> </array> <key>HaltEnabler</key> <true/> <key>SSDT</key> <dict> <key>#C3Latency</key> <string>0x03E7</string> <key>#DoubleFirstState</key>  $<$ true $/$ <key>#DropOem</key> <true/> <key>#EnableC2</key> <false/> <key>#EnableC4</key> <false/> <key>#EnableC6</key> <true/> <key>#EnableC7</key> <false/> <key>#MaxMultiplier</key> <integer>12</integer> <key>#MinMultiplier</key> <integer>8</integer> <key>#PLimitDict</key> <integer>1</integer> <key>#PluginType</key> <integer>0</integer> <key>#UnderVoltStep</key> <integer>1</integer>

<key>#UseSystemIO</key> <false/> <key>Generate</key> <dict> <key>CStates</key> <true/> <key>PStates</key> <true/> </dict> </dict> </dict> <key>Boot</key> <dict> <key>##Arguments</key> <string>kext-dev-mode=1 rootless=0</string> <key>#Arguments</key> <string>-v arch=x86\_64 slide=0 darkwake=0</string> <key>#LegacyBiosDefaultEntry</key> <integer>0</integer> <key>#XMPDetection</key> <string>-1</string> <key>Debug</key> <false/> <key>DefaultLoader</key> <string>boot.efi</string> <key>DefaultVolume</key> <string>LastBootedVolume</string> <key>DisableCloverHotkeys</key> <false/> <key>Fast</key> <false/> <key>Legacy</key> <string>PBR</string> <key>NeverDoRecovery</key> <true/> <key>NeverHibernate</key> <false/> <key>SkipHibernateTimeout</key> <false/>

<key>StrictHibernate</key> <false/> <key>Timeout</key> <integer>5</integer> </dict> <key>BootGraphics</key> <dict> <key>#DefaultBackgroundColor</key> <string>0xF0F0F0</string> <key>EFILoginHiDPI</key> <integer>1</integer> <key>UIScale</key> <integer>1</integer> </dict> <key>CPU</key> <dict> <key>#BusSpeedkHz</key> <integer>133330</integer> <key>#FrequencyMHz</key> <integer>3140</integer> <key>#HWPEnable</key> <true/> <key>#HWPValue</key> <string>0x30002a01</string> <key>#QPI</key> <integer>4800</integer> <key>#SavingMode</key> <integer>7</integer> <key>#TDP</key> <integer>95</integer> <key>#TurboDisable</key> <true/> <key>#Type</key> <string>0x0201</string> <key>#UseARTFrequency</key> <true/> </dict> <key>Devices</key> <dict>

```
<key>#AddProperties</key>
<array>
<dict>
<key>Device</key>
<string>NVidia</string>
<key>Key</key>
<string>AAPL,HasPanel</string>
<key>Value</key>
<data>
AQAAAA==
</data>
</dict>
<dict>
<key>Device</key>
<string>NVidia</string>
<key>Key</key>
<string>AAPL,Haslid</string>
<key>Value</key>
<data>
AQAAAA==
</data>
</dict>
</array>
<key>#FakeID</key>
<dict>
<key>#ATI</key>
<string>0x67501002</string>
<key>#IMEI</key>
<string>0x1e208086</string>
<key>#IntelGFX</key>
<string>0x01268086</string>
<key>#LAN</key>
<string>0x100E8086</string>
<key>#NVidia</key>
<string>0x11de10de</string>
<key>#SATA</key>
<string>0x25628086</string>
<key>#WIFI</key>
<string>0x431214e4</string>
```

```
<key>#XHCI</key>
<string>0x0</string>
</dict>
<key>#ForceHPET</key>
<false/>
<key>#Inject</key>
<false/>
<key>#Properties</key>
<string>7a00000001000000010000006e0000000200000002010c00d041030a000000000101
0600001b7fff040028000000500069006e0043006f006e0066006900670075007200610074006
9006f006e00730000000800000001080100180000006c00610079006f00750074002d0069006
4000000080000000c000000</string>
<key>#SetIntelBacklight</key>
<false/>
<key>Audio</key>
<dict>
<key>#Inject</key>
<string>0x0887</string>
<key>ResetHDA</key>
<true/>
</dict>
<key>NoDefaultProperties</key>
<false/>
<key>USB</key>
<dict>
<key>AddClockID</key>
<true/>
<key>FixOwnership</key>
<true/>
<key>HighCurrent</key>
<false/>
<key>Inject</key>
<true/>
</dict>
<key>UseIntelHDMI</key>
<false/>
</dict>
<key>GUI</key>
<dict>
```
<key>#ConsoleMode</key> <string>0</string> <key>#Custom</key> <dict> <key>Entries</key> <array> <dict> <key>AddArguments</key> <string>-v</string> <key>Arguments</key> <string>Kernel=mach\_kernel</string> <key>Disabled</key> <true/> <key>Hidden</key> <false/> <key>Hotkey</key> <string>M</string> <key>InjectKexts</key> <false/> <key>NoCaches</key> <false/> <key>Path</key> <string>\EFI\BOOT\BOOTX64.efi</string> <key>Title</key> <string>MyCustomEntry</string> <key>Type</key> <string>OSXRecovery</string> <key>Volume</key> <string>D68F1885-571C-4441-8DD5-F14803EFEF54</string> </dict> <dict> <key>Hidden</key> <false/> <key>InjectKexts</key> <false/> <key>NoCaches</key> <false/> <key>SubEntries</key> <array>

<dict> <key>AddArguments</key> <string>-v</string> <key>Title</key> <string>Boot OS X 10.8.5 (12F36) Mountain Lion in Verbose Mode</string> </dict> </array> <key>Title</key> <string>OS X 10.8.5 (12F36) Mountain Lion</string> <key>Type</key> <string>OSX</string> <key>Volume</key> <string>454794AC-760D-46E8-8F77-D6EB23D2FD32</string> </dict> </array> <key>Legacy</key> <array> <dict> <key>Disabled</key> <true/> <key>Hidden</key> <false/> <key>Hotkey</key> <string>L</string> <key>Title</key> <string>MyLegacyEntry</string> <key>Type</key> <string>Windows</string> <key>Volume</key> <string>89433CD3-21F2-4D3C-95FC-722C48066D3A</string> </dict> </array> <key>Tool</key> <array> <dict> <key>Arguments</key> <string>-b</string> <key>Disabled</key> <false/>

<key>Hidden</key> <false/> <key>Hotkey</key> <string>S</string> <key>Path</key> <string>\EFI\CLOVER\TOOLS\Shell64-v1.efi</string> <key>Title</key> <string>MyCustomShell</string> <key>Volume</key> <string>D68F1885-571C-4441-8DD5-F14803EFEF54</string> </dict> </array> </dict> <key>#CustomIcons</key> <false/> <key>#Hide</key> <array> <string>Windows</string> <string>BOOTX64.EFI</string> </array> <key>#Language</key> <string>ru:0</string> <key>#Mouse</key> <dict> <key>Enabled</key> <true/> <key>Mirror</key> <false/> <key>Speed</key> <integer>2</integer> </dict> <key>#Scan</key> <dict> <key>Entries</key> <true/> <key>Legacy</key> <false/> <key>Tool</key> <true/>

</dict> <key>#TextOnly</key> <false/> <key>ScreenResolution</key> <string>1280x1024</string> <key>Theme</key> <string>embedded</string> </dict> <key>Graphics</key> <dict> <key>#Connectors</key> <array/> <key>#DualLink</key> <integer>0</integer> <key>#FBName</key> <string>Makakakakala</string> <key>#Inject</key> <dict> <key>ATI</key> <true/> <key>Intel</key> <false/> <key>NVidia</key> <false/> </dict> <key>#LoadVBios</key> <false/> <key>#NVCAP</key> <string>04000000000003000C0000000000000A00000000</string> <key>#NvidiaGeneric</key> <true/> <key>#NvidiaNoEFI</key> <false/> <key>#NvidiaSingle</key> <false/> <key>#PatchVBios</key> <false/> <key>#PatchVBiosBytes</key> <array>

<dict> <key>Find</key> <data> gAeoAqAF </data> <key>Replace</key> <data> gAeoAjgE </data> </dict> </array> <key>#VRAM</key> <integer>1024</integer> <key>#VideoPorts</key> <integer>2</integer> <key>#display-cfg</key> <string>03010300FFFF0001</string> <key>#ig-platform-id</key> <string>0x01620005</string> <key>EDID</key> <dict> <key>#Custom</key> <data> AP///////wAGECGSAAAAAAASAQOAIRV4CunVmVlTjigmUFQAAAAB AQEBAQEBAQEBAQEBAQEB3iGgcFCEHzAgIFYAS88QAAAY3iGgcFCE HzAgIFYAS88QAAAAAAAA/gBXNjU3RwAxNTRXUDEKAAAA/gAjMz1I ZYSq/wIBCiAgAJo= </data> <key>#Inject</key> <true/> <key>#ProductID</key> <string>0x9221</string> <key>#VendorID</key> <string>0x1006</string> </dict> </dict> <key>KernelAndKextPatches</key> <dict> <key>#ATIConnectorsController</key>

<string>6000</string> <key>#ATIConnectorsData</key> <string>00040000040300000001000021030204040000001402000000010000000004031000 00001000000000010000000000000001</string> <key>#ATIConnectorsPatch</key> <string>04000000140200000001000000000404000400000403000000010000110201050000 0000000000000000000000000000</string> <key>#BootPatches</key> <array> <dict> <key>Comment</key> <string>Example</string> <key>Disabled</key> <true/> <key>Find</key> <data> RXh0ZXJuYWw= </data> <key>MatchOS</key> <string>All</string> <key>Replace</key> <data> SW50ZXJuYWw= </data> </dict> </array> <key>#FakeCPUID</key> <string>0x010676</string> <key>#KextsToPatch</key> <array> <dict> <key>Disabled</key> <true/> <key>Find</key> <data> SGVhZHBob25lcwA= </data> <key>Name</key> <string>VoodooHDA</string>

<key>Replace</key> <data> VGVsZXBob25lcwA= </data> </dict> <dict> <key>Comment</key> <string>Patch\_to\_not\_load\_this\_driver</string> <key>Find</key> <string>0x04020000</string> <key>InfoPlistPatch</key> <true/> <key>Name</key> <string>AppleHDAController</string> <key>Replace</key> <string>0x44220000</string> </dict> <dict> <key>Comment</key> <string>Make all drives to be internal</string> <key>Find</key> <data> RXh0ZXJuYWw= </data> <key>Name</key> <string>AppleAHCIPort</string> <key>Replace</key> <data> SW50ZXJuYWw= </data> </dict> <dict> <key>Comment</key> <string>TRIM function for non-Apple SSDs</string> <key>Find</key> <data> QVBQTEUgU1NEAA== </data> <key>Name</key>

<string>IOAHCIBlockStorage</string> <key>Replace</key> <data> AAAAAAAAAAAAAA== </data> </dict> <dict> <key>Comment</key> <string>ATI Connector patch new way</string> <key>Disabled</key> <false/> <key>Find</key> <data> AAQAAAQDAAAAAQAAIQMCBAQAAAAUAgAAAAEAAAAABAMQ AAAAEAAAAAABAAAAAAAB </data> <key>MatchOS</key> <string>10.9,10.10,10.11</string> <key>Name</key> <string>AMD6000Controller</string> <key>Replace</key> <data> BAAAABQCAAAAAQAAAAAEBAAEAAAEAwAAAAEAABECAQUA AAAAAAAAAAAAAAAAAAAA </data> </dict> </array> <key>AppleRTC</key>  $<$ true $/$ <key>AsusAICPUPM</key> <false/> <key>Debug</key> <false/> <key>DellSMBIOSPatch</key> <false/> <key>KernelCpu</key> <false/> <key>KernelHaswellE</key> <false/>

<key>KernelLapic</key> <false/> <key>KernelPm</key> <false/> </dict> <key>RtVariables</key> <dict> <key>BooterConfig</key> <string>0x28</string> <key>CsrActiveConfig</key> <string>0x67</string> <key>MLB</key> <string>C02032109R5DC771H</string> <key>ROM</key> <string>UseMacAddr0</string> </dict> <key>SMBIOS</key> <dict> <key>#BiosReleaseDate</key> <string>05/03/10</string> <key>#BiosVendor</key> <string>Apple Inc.</string> <key>#BiosVersion</key> <string>MB11.88Z.0061.B03.0809221748</string> <key>#Board-ID</key> <string>Mac-F4208CC8</string> <key>#BoardManufacturer</key> <string>Apple Inc.</string> <key>#BoardSerialNumber</key> <string>C02032101R5DC771H</string> <key>#BoardType</key> <integer>10</integer> <key>#BoardVersion</key> <string>Proto1</string> <key>#ChassisAssetTag</key> <string>LatitudeD420</string> <key>#ChassisManufacturer</key> <string>Apple Inc.</string> <key>#ChassisType</key>

<integer>16</integer> <key>#Family</key> <string>MacBook</string> <key>#FirmwareFeatures</key> <string>0xC0001403</string> <key>#FirmwareFeaturesMask</key> <string>0xFFFFFFFF</string> <key>#LocationInChassis</key> <string>MLB</string> <key>#Memory</key> <dict> <key>Channels</key> <integer>2</integer> <key>Modules</key> <array> <dict> <key>Frequency</key> <integer>1333</integer> <key>Part</key> <string>C0001403</string> <key>Serial</key> <string>00001001</string> <key>Size</key> <integer>4096</integer> <key>Slot</key> <integer>0</integer> <key>Type</key> <string>DDR3</string> <key>Vendor</key> <string>Kingston</string> </dict> <dict> <key>Frequency</key> <integer>1333</integer> <key>Part</key> <string>C0001404</string> <key>Serial</key> <string>00001002</string> <key>Size</key>

<integer>4096</integer> <key>Slot</key> <integer>2</integer> <key>Type</key> <string>DDR3</string> <key>Vendor</key> <string>Kingston</string> </dict> </array> <key>SlotCount</key> <integer>4</integer> </dict> <key>#Mobile</key> <true/> <key>#PlatformFeature</key> <string>0x03</string> <key>#ProductName</key> <string>MacBook1,1</string> <key>#SerialNumber</key> <string>4H629LYAU9C</string> <key>#Slots</key> <array> <dict> <key>Device</key> <string>ATI</string> <key>ID</key> <integer>1</integer> <key>Name</key> <string>PCIe Slot 0</string> <key>Type</key> <integer>16</integer> </dict> <dict> <key>Device</key> <string>WIFI</string> <key>ID</key> <integer>0</integer> <key>Name</key> <string>Airport</string>

<key>Type</key> <integer>1</integer> </dict> </array> <key>#SmUUID</key> <string>00000000-0000-1000-8000-010203040506</string> <key>#Trust</key> <true/> <key>#Version</key> <string>1.0</string> <key>Manufacturer</key> <string>Apple Inc.</string> </dict> <key>SystemParameters</key> <dict> <key>#BacklightLevel</key> <string>0x0501</string> <key>#CustomUUID</key> <string>511CE201-1000-4000-9999-010203040506</string> <key>#NvidiaWeb</key> <false/> <key>InjectKexts</key> <string>Detect</string> <key>InjectSystemID</key> <true/> </dict> </dict> </plist>